# IIS'TE OTOMATİK OLARAK WEB SİTESİ OLUŞTURAN YAZILIM

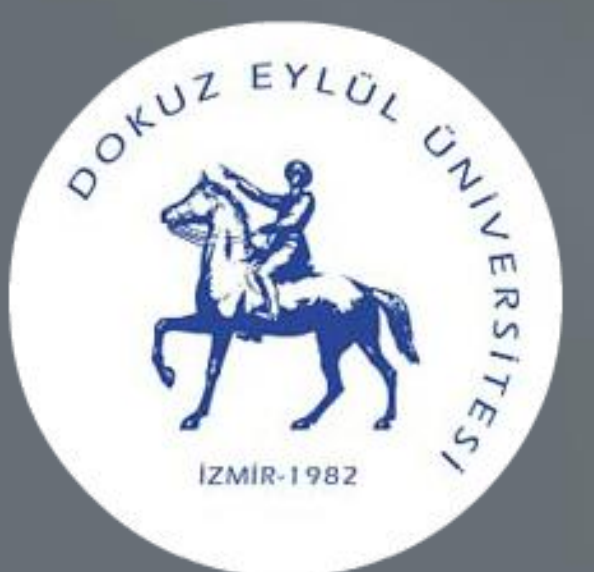

Proje Ekibi: D. Orkun Akkaya, Caner Ünver, N. Anıl Dilek Danışman: Doç. Dr. Cağın Kandemir Çava

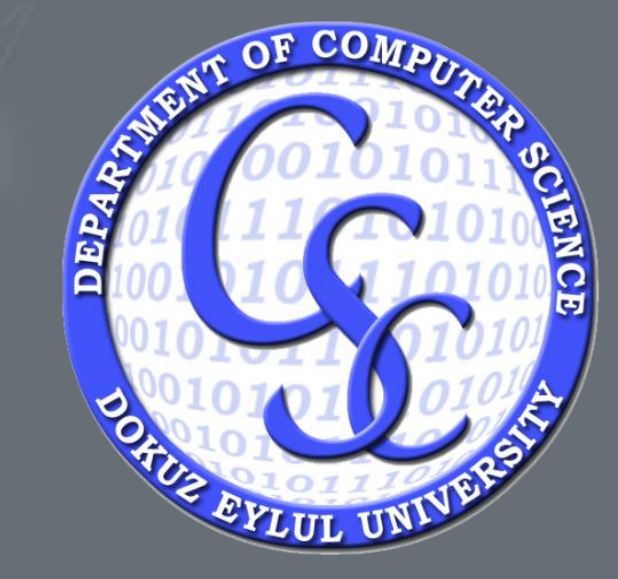

# PROJE AMACI

### OLUŞTURULAN APPLICATION POOL

**OT** Uygulama Havuzları

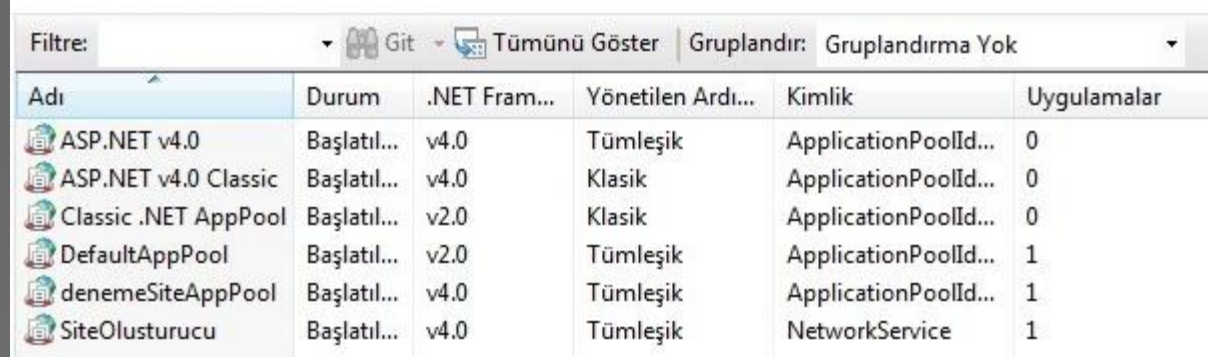

۰.

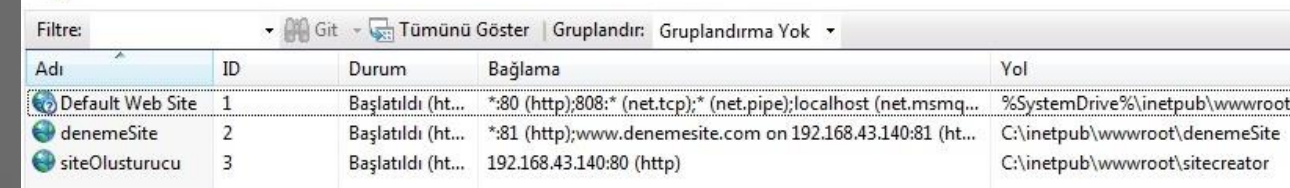

• Web sitelerinin çalıştırılacağı eşsiz uygulama havuzları oluşturulur.

## Site Konfigürasyonu

## Server'da Kullanıcı Oluşturma

# Uygulama Havuzu <sup>OLUŞTURULAN SİTENİN ISS'TE GÖRÜNÜMÜ</sup> PROJE İŞLEYİŞİ

- İlk Olarak IIS'te web sitesi tanımlanır.
- Web sitesinin çalıştıralacağı dizin oluşturulur.
- Web sitesinin protokolü, host name, çalışacağı IP ve portu belirlenir.

• Uzak masaüstü bağlantısı ile başka bir server'dan, oluşturulan sitenin dizinine çekirdek dosyalar kopyalanır.

• Oluşturulan web sitesinin sahibinin FTP işlemleri yapabilmesi için server'da kullanıcıya özel oturum oluşturulur.

Server'da oturum açılıp web sitesi kurulum işlemlerinin manuel olarak yapılması sırasında güvenlik açıkları, zaman kayıpları, yapılan işlemlerde hataların olması gibi sorunlar meydana gelebilmektedir. Bu projede bir web sitesinin ilk adımından yayınlanacağı son adıma kadar bu adımların bir sistem tarafından otomatik olarak yapılması ile bu sorunların en aza indirgenmesi hedeflenmiştir. Tekil uygulama havuzlarına sahip sahip, server'da çalışması için gerekli ayarlamaları yapılmış web sitelerinin kurulumu sağlanmıştır.

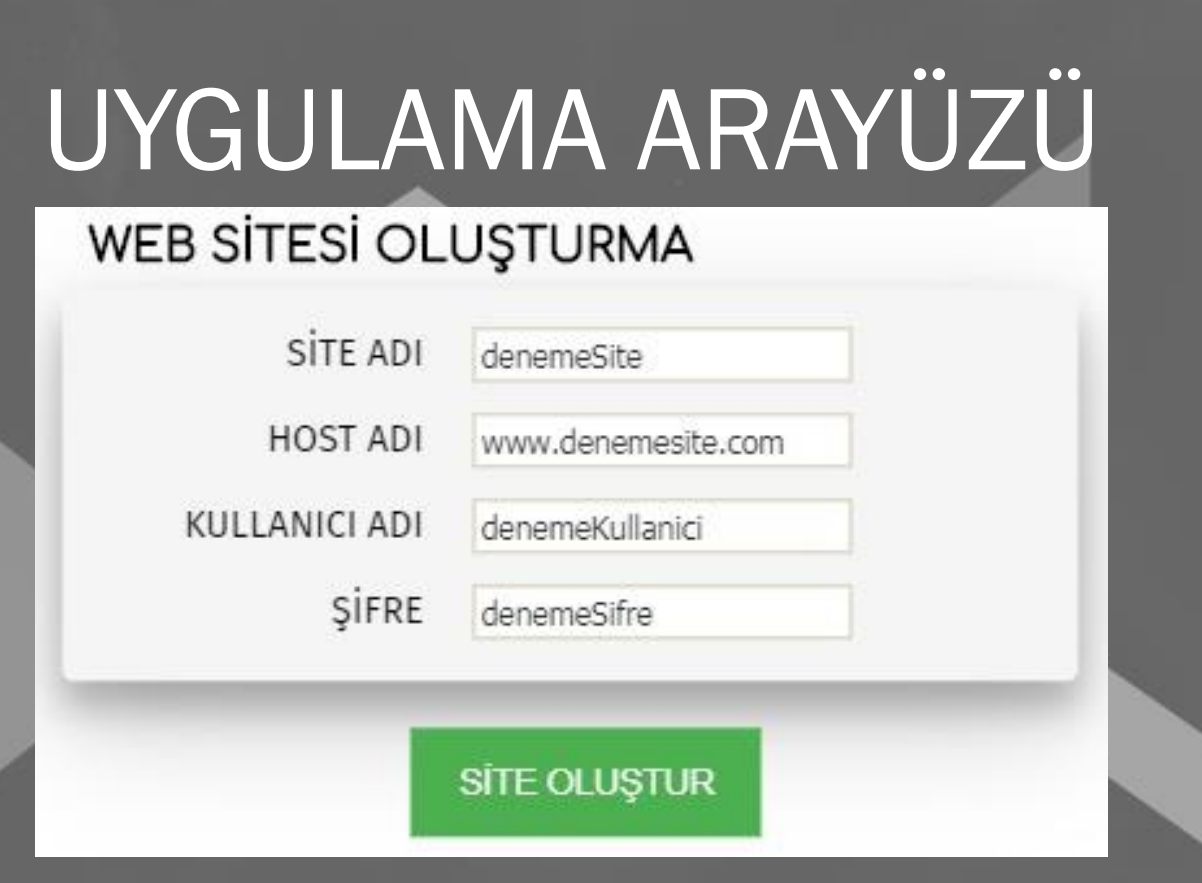

KAVRAMLAR

## IIS NEDİR?

İnternet Bilgi Servisleri olarak adlandırılan IIS (Internet Information Services), Web sayfaları yayınlamak, Web uygulamaları çalıştırmak ve Web sunucuları kurup yayınlamak için kullanılan servislerdir. IIS, Microsoft Windows sunucu tabanlı işletim sistemleriyle birlikte çalışmaktadır. Microsoft Windows işletim sistemi yüklü sunucularda istemcilerden HTTP, HTTPS, FTP gibi protokollerle gelen istekleri karşılar ve yanıt verir. Buna ek olarak .NET ortamında yazılım geliştirecek ve Web servisleri kullanacak yazılım geliştiriciler de IIS kurulu bir Windows işletim sistemine ihtiyaç duymaktadırlar.

# KAYNAKÇA

• https://blogs.msdn.microsoft.com/ra kkimk/2007/06/08/iis7-sample-

## Uzak Masaüstü Bağlantısı

[code-for-addingdeleting-a-website](https://blogs.msdn.microsoft.com/rakkimk/2007/06/08/iis7-sample-code-for-addingdeleting-a-website-programmatically-c-example/)programmatically-c-example/ • [http://bilgisayardershanesi.com/bilgi](http://bilgisayardershanesi.com/bilgisayar_dersleri/dns-nedir.html) sayar\_dersleri/dns-nedir.html • https://bidb.itu.edu.tr/seyirdefteri/blog/2013/09/06/iis- [\(internet-bilgi-servisleri---internet](https://bidb.itu.edu.tr/seyir-defteri/blog/2013/09/06/iis-(internet-bilgi-servisleri---internet-information-services))information-services) • [https://www.armadigital.net/web-](https://www.armadigital.net/web-tasarim-blog/asp-net-nedir)

- tasarim-blog/asp-net-nedir
- https://uzmanim.net/soru/iis[application-pool-nedir/69964](https://uzmanim.net/soru/iis-application-pool-nedir/69964)
- https://docs.microsoft.com/enus/dotnet/api/microsoft.web.admini stration?view=iis-dotnet

# KULLANILABİLİRLİK

- Hosting Firmaları
- E-Ticaret Firmaları
- Web Servis Hizmetleri Sunan Firmalar